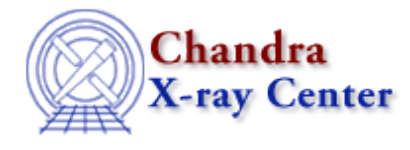

## **Why am I getting the following repeated errors when launching prism?**

Warning: Cannot allocate colormap entry for "snow" Warning: Cannot allocate colormap entry for "cyan4" Warning: Type conversion failed

This is a color map problem that mainly affects CDE users, since that window manager overrides the default resources with its own value. The color values may be set explicitly in the \$HOME/. CXCdefaults file (if you do not have this file already, it may be copied from \$ASCDS\_INSTALL/config/system/CXCdefaults):

```
! Private colormap options for gui applications 
  values can be: True - install a private colormap
               False - use the default colormap
               ! dynamic − automatically use a private colormap if necessary
*forcePrivateColormap : dynamic 
..lines omitted..
! Since CDE overrides the default '*background' and '*foreground' resources
! with its own value, CIAO gui applications must explicitly set their own
! color scheme. 
! Specific resources for the task monitoring (taskmonitor) application
taskmonitor*foreground : white
taskmonitor*background : cyan4
taskmonitor*fontList : −adobe−helvetica−bold−r−normal−*−12−*−*
taskmonitor*labelBackground : cyan4
taskmonitor*labelForeground : white
! Specific resources for the parameter editor gui (peg) application
peg*foreground : white
peg*background : cyan4
peg*autoColor : white
peg*hiddenColor : yellow
peg*Parameter Editor Gui.width : 625
peg*Parameter Editor Gui.height : 400
! Specific resources for the file browser (prism) application
prism*foreground : black
prism*background : white
..lines omitted..
```
This sets prism to black on white and may be repeated for the other GUI applications. If you want CIAO to

## FAQ Entry − CIAO 3.4

ALWAYS use your default colormaps, change \*forcePrivateColormap to False.

The configure and qui ahelp pages have other useful information on this topic.

The Chandra X−Ray Center (CXC) is operated for NASA by the Smithsonian Astrophysical Observatory. 60 Garden Street, Cambridge, MA 02138 USA. Smithsonian Institution, Copyright © 1998−2006. All rights reserved.

URL: <http://cxc.harvard.edu/ciao3.4/faq/colormaps.html> Last modified: 26 October 2007